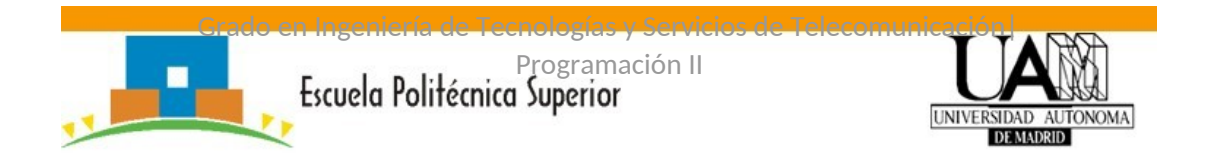

#### **Ejercicios de árboles binarios**

#### **OBJETIVOS**

El objetivo de estos ejercicios es repasar los conceptos sobre el TAD árbol binario.

En la página de UAMX de la asignatura dispones del esqueleto del código para poder trabajar con estos ejercicios. El examen estará formado por dos ejercicios similares a estos.

En la explicación de las funciones se utiliza como ejemplo el árbol de la siguiente figura:

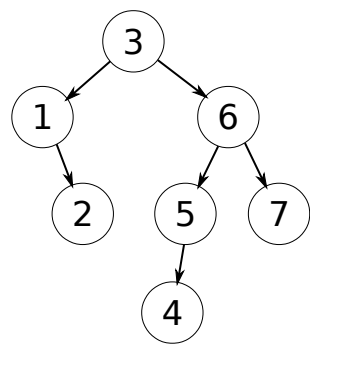

## **Ejercicio RecorrerEnProfundidadPreOrden**

Implementar una función denominada RecorrerEnProfundidadPreOrden que reciba como argumento un árbol. Esta función debe recorrer en pre orden el árbol e incluir en la cola resultado los elementos.

int RecorrerEnProfundidadPreOrden (Arbol ab, Cola \*resultado);

Ejemplo de ejecución: Tras llamar a la función con el árbol de la figura, la función debe incluir en la cola los números 3 1 2 6 5 4 7.

## **Ejercicio RecorrerEnProfundidadEnOrden**

Implementar una función denominada RecorrerEnProfundidadEnOrden que reciba como argumento un árbol. Esta función debe recorrer en orden el árbol e incluir en la pila resultado los elementos.

int RecorrerEnProfundidadEnOrden (Arbol ab, Cola \*resultado);

Ejemplo de ejecución: Tras llamar a la función con el árbol de la figura, la función debe incluir en la pila los números 1 2 3 4 5 6 7.

- - -

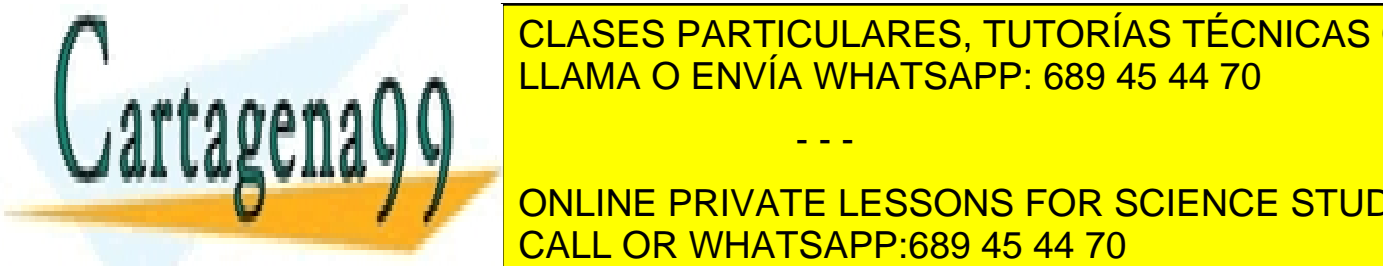

**ELAMA O ENVÍA WHATSAPP: 689 45 44 70** CLASES PARTICULARES, TUTORÍAS TÉCNICAS ONLINE

**ONLINE PRIVATE LESSONS FOR SCIENCE STUDENTS** CALL OR WHATSAPP:689 45 44 70

www.cartagena99.com no se hace responsable de la información contenida en el presente documento en virtud al Artículo 17.1 de la Ley de Servicios de la Sociedad de la Información y de Comercio Electrónico, de 11 de julio de 2002. Si la información contenida en el documento es ilícita o lesiona bienes o derechos de un tercero háganoslo saber y será retirada.

<mark>Postas repaso internacional de repaso de repaso de repaso de repaso de repaso de repaso de repaso de repaso de</mark>

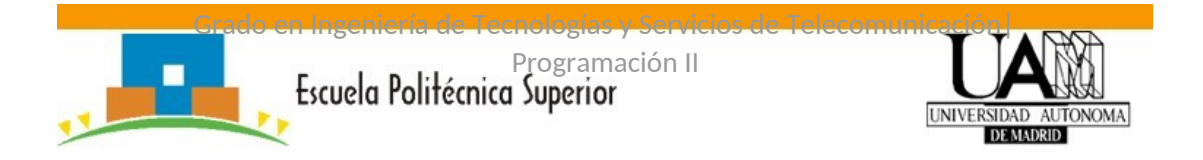

Ejemplo de ejecución: Tras llamar a la función con el árbol de la figura, la función debe incluir en la pila los números 2 1 4 5 7 6 3.

# **Ejercicio CalcularNodosInternos**

Crear una función CalcularNodosInternos que reciba como argumento un árbol. Debe indicar el número de nodos internos, no terminales, que contiene.

int CalcularNodosInternos (Arbol ab);

Ejemplo de ejecución: Tras llamar al programa con el árbol de la figura debe devolver el número 4.

### **Ejercicio CalcularAltura**

Crear una función CalcularAltura que reciba como argumento un árbol. Debe devolver la altura del árbol. La función debe ser recursiva.

int CalcularAltura(Arbol ab);

Ejemplo de ejecución: Tras llamar al programa con el árbol de la figura debe devolver el número 3.

### **Ejercicio CalcularNElementos**

Crear una función CalcularNElementos que reciba como argumento un árbol. Debe devolver el nº de elementos del árbol.

int CalcularNElementos (Arbol ab);

Ejemplo de ejecución: Tras llamar al programa con el árbol de la figura debe devolver el número 7.

## **Ejercicio CalcularEquilibrio**

Crear una función CalcularEquilibrio que reciba como argumento un árbol. Debe devolver el factor de equilibrio del árbol recorriendo la rama izquierda y a continuación la derecha.

int CalcularEquilibrio (Arbol ab);

Ejemplo de ejecución: Tras llamar al programa con el árbol de la figura debe devolver el número 1.

#### **Ejercicio CalcularAltura**

Crear una función CalcularAltura que reciba como argumento un árbol. Debe devolver la altura del árbol recorriendo la rama izquierda y a continuación la derecha.

int CalcularAltura(Arbol ab);

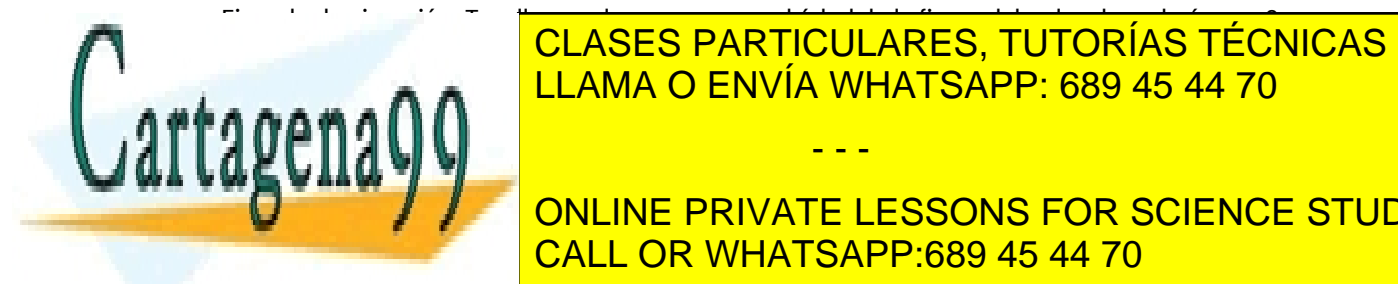

Ejemplo de la programa con el érecución: Tras la figura de la figura de la figura de la figura de la figura de<br>Clases Particulares, Tutorías Técnicas online **ELAMA O ENVÍA WHATSAPP: 689 45 44 70** 

**INTERNIMA CONLINE PRIVATE LESSONS FOR SCIENCE STUDENTS** CALL OR WHATSAPP:689 45 44 70

www.cartagena99.com no se hace responsable de la información contenida en el presente documento en virtud al Artículo 17.1 de la Ley de Servicios de la Sociedad de la Información y de Comercio Electrónico, de 11 de julio de 2002. Si la información contenida en el documento es ilícita o lesiona bienes o derechos de un tercero háganoslo saber y será retirada.

<mark>Postas repaso de la contrada de repaso de repaso de repaso de repaso de repaso de repaso de repaso de repaso d</mark>

- - -

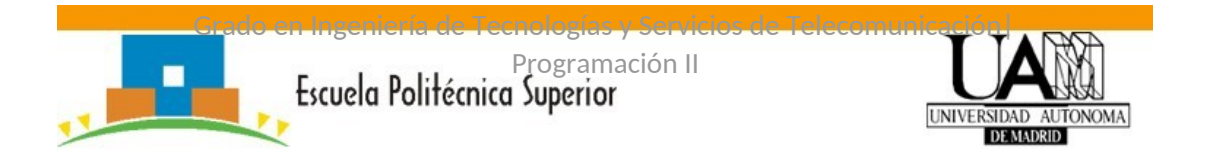

Ejemplo de ejecución: Tras llamar al programa con el árbol de la figura debe devolver el número 2.

## **Ejercicio CrearListaConHermanos**

Crear una función CrearListaConHermanos que reciba como argumento un árbol y una lista. Debe incluir en la lista resultado los hermanos del árbol. Debe devolver 1 si el proceso ha concluido con éxito y 0 en caso contrario.

int CrearListaConHermanos(Arbol ab, Lista resultado);

Ejemplo de ejecución: Tras llamar al programa con el árbol de la figura debe devolver la lista: 1, 6, 2, 5, 7, 4.

# **Ejercicio CrearListaConHojas**

Crear una función CrearListaConHojass que reciba como argumento un árbol y una lista. Debe incluir en la lista resultado las hojas del árbol. Debe devolver 1 si el proceso ha concluido con éxito y 0 en caso contrario.

int CrearListaConHojas(Arbol ab, Lista resultado);

Ejemplo de ejecución: Tras llamar al programa con el árbol de la figura debe devolver la lista (2, 4, 7).

### **Ejercicio CrearListaConInternos**

Crear una función CrearListaConPadres que reciba como argumento un árbol y una lista. Debe incluir en la lista resultado los padres del árbol. Debe devolver 1 si el proceso ha concluido con éxito y 0 en caso contrario.

int CrearListaConInternos(Arbol ab, Lista resultado);

Ejemplo de ejecución: Tras llamar al programa con el árbol de la figura debe devolver la lista (3, 1, 6, 5).

# **Ejercicio RecorrerEnAnchura**

Implementar una función denominada RecorrerEnAnchura que reciba como argumento un árbol. Esta función debe recorrer en anchura el árbol e incluir en la cola resultado los elementos.

int RecorrerArbolEnAnchura (Arbol ab, Cola \*resultado);

Ejemplo de ejecución: Tras llamar la función con el árbol de la figura, la función incluir en la cola los números 3 1 6 2 5 7 4.

#### **Ejercicios del TAD árboles binarios de búsqueda**

Crear una función del TAD abdb para liberar la memoria reservada por todos los nodos del árbol. Se debe implementar en el fichero abdb.c de forma recursiva:  $\overline{a}$   $\overline{b}$ 

Estos ejercicios se deben implementar dentro del TAD de árboles binarios de búsqueda en el fichero abdb.c. **ELAMA O ENVÍA WHATSAPP: 689 45 44 70** CLASES PARTICULARES, TUTORÍAS TÉCNICAS ONLINE

> ONLINE PRIVATE LESSONS FOR SCIENCE STUDENTS CALL OR WHATSAPP:689 45 44 70

www.cartagena99.com no se hace responsable de la información contenida en el presente documento en virtud al Artículo 17.1 de la Ley de Servicios de la Sociedad de la Información y de Comercio Electrónico, de 11 de julio de 2002. Si la información contenida en el documento es ilícita o lesiona bienes o derechos de un tercero háganoslo saber y será retirada.

<mark>Postas repaso internacional de repaso de repaso de repaso de repaso de repaso de repaso de repaso de repaso de</mark>

- - -

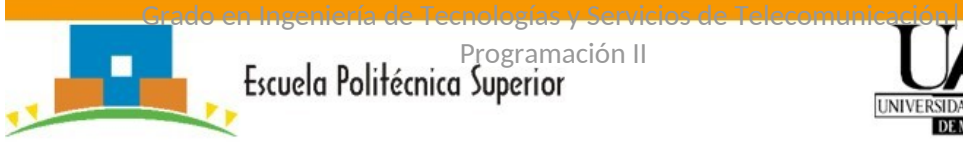

# **Ejercicio encontrar\_min**

Crear una función borrar que reciba como argumento un árbol y que devuelva un puntero al nodo con el valor más pequeño dentro del árbol. Esta función es necesaria para implementar borrar (ver siguiente ejercicio)

PNodoa encontrar\_min(Arbol A);

# **Ejercicio borrar**

Crear una función borrar que reciba como argumento un número entero y un árbol binario de búsqueda. Debe buscar el elemento y borrarlo del árbol. La función devolverá el árbol con el elemento eliminado. Esta función se debe implementar en el TAD abdb.

Arbol borrar (int X, Arbol ab);

Ejemplo de ejecución: Tras llamar al programa borrando el elemento 5 en el árbol de la figura debe devolver el árbol

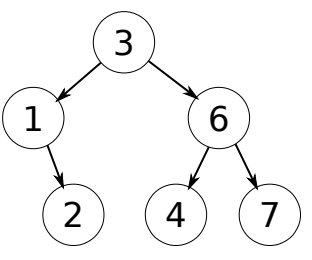

#### **Ejercicios de árboles AVL**

# **Ejercicio rotacionSI**

Crear una función rotacionSI que reciba como argumento un árbol AVL. Debe devolver el árbol realizando la rotación simple izquierda de sus nodos. La función devolverá el árbol rotado.

static PNodo rotacionSI(PNodo R);

# **Ejercicio rotacionDD**

Crear una función rotacionDD que reciba como argumento un árbol AVL. Debe devolver el árbol realizando la rotación doble derecha de sus nodos. La función devolverá el árbol rotado.

static PNodo rotacionDD (PNodo R);

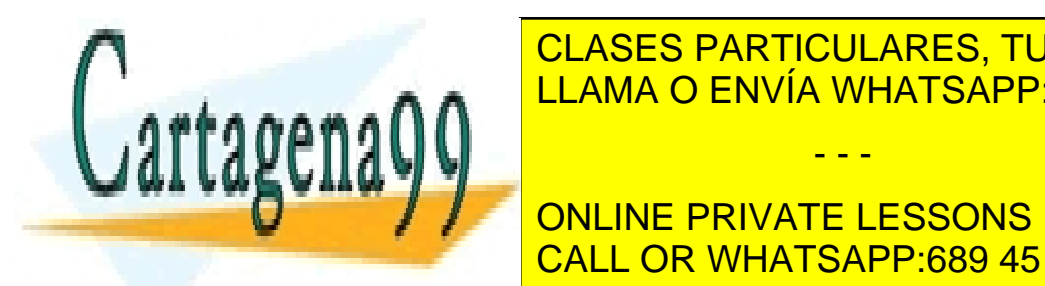

<u>Crear una función rotación reciba como argumento una función de la función de la función de la función de volver e</u> CLASES PARTICULARES, TUTORÍAS TÉCNICAS ONLINE

> ONLINE PRIVATE LESSONS FOR SCIENCE STUDENTS CALL OR WHATSAPP:689 45 44 70

www.cartagena99.com no se hace responsable de la información contenida en el presente documento en virtud al Artículo 17.1 de la Ley de Servicios de la Sociedad de la Información y de Comercio Electrónico, de 11 de julio de 2002. Si la información contenida en el documento es ilícita o lesiona bienes o derechos de un tercero háganoslo saber y será retirada.

<mark>Postas repaso de la contrada de repaso de repaso de repaso de repaso de repaso de repaso de repaso de repaso d</mark>

- - -